Министерство сельского хозяйства Российской Федерации Федеральное государственное бюджетное образовательное учреждение высшего образования «Самарский государственный аграрный университет»

#### ДОКУМЕНТ ПОДПИСАН ЭЛЕКТРОННОЙ ПОДПИСЬЮ

Сертификат: 00F917EA21310375D1C0D5A7FE359A8DE0 Владелец: Машков Сергей Владимирович Действителен: с 27.05.2024 до 20.08.2025

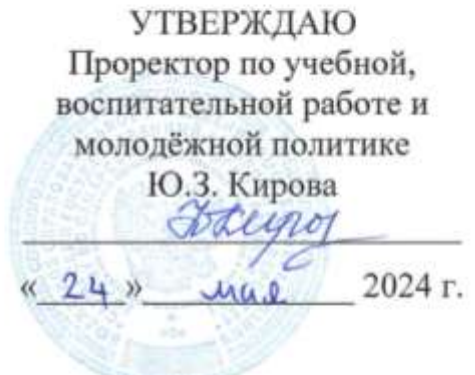

## РАБОЧАЯ ПРОГРАММА ДИСЦИПЛИНЫ ИСПОЛЬЗОВАНИЕ GPS/GLONASS ТЕХНОЛОГИЙ В АГРОИНЖЕНЕРИИ

Направление подготовки: 35.04.06 Агроинженерия

Профиль: Технические системы в агробизнесе

Название кафедры: Сельскохозяйственные машины и механизация

животноводства

Квалификация: магистр

¥,

Формы обучения: очная, заочная

Кинель 2024

#### **1 ЦЕЛЬ И ЗАДАЧИ ОСВОЕНИЯ ДИСЦИПЛИНЫ**

Целью освоения дисциплины «Использование GPS/GLONASS технологий в агроинженерии» является формирование у студентов системы компетенций и практических навыков построения эффективных процессов по освоению и совершенствованию системы технологий автоматизированного управления.

Для достижения поставленной цели при освоении дисциплины решаются следующие задачи:

- изучение сферы планирования, организации и мировой опыт внедрения GPS/ГЛОНАСС технологии на автотранспорте;

- выбор оптимального решения по использованию GPS/ГЛОНАСС технологий с использованием современной сельскохозяйственной техники и оборудования.

# **2 МЕСТО УЧЕБНОЙ ДИСЦИПЛИНЫ В СТРУКТУРЕ ОПОП ВО**

Дисциплина ФТД.2 «Использование GPS/GLONASS технологий в агроинженерии» относится к Блоку ФТД «Факультативы» учебного плана.

Дисциплина изучается во 2 семестре на 1 курсе в очной форме обучения, в 1 семестре на 2 курсе в заочной форме обучения.

## **3 КОМПЕТЕНЦИИ ОБУЧАЮЩЕГОСЯ, ФОРМИРУЕМЫЕ В РЕЗУЛЬТАТЕ ОСВОЕНИЯ ДИСЦИПЛИНЫ / ОЖИДАЕМЫЕ РЕЗУЛЬТАТЫ ОБУЧЕНИЯ ПО ЗАВЕРШЕНИИ ОСВОЕНИЯ ПРОГРАММЫ ДИСЦИПЛИНЫ**

Процесс изучения дисциплины направлен на формирование следующих компетенций (в соответствии с ФГОС ВО и требованиями к результатам освоения ОПОП):

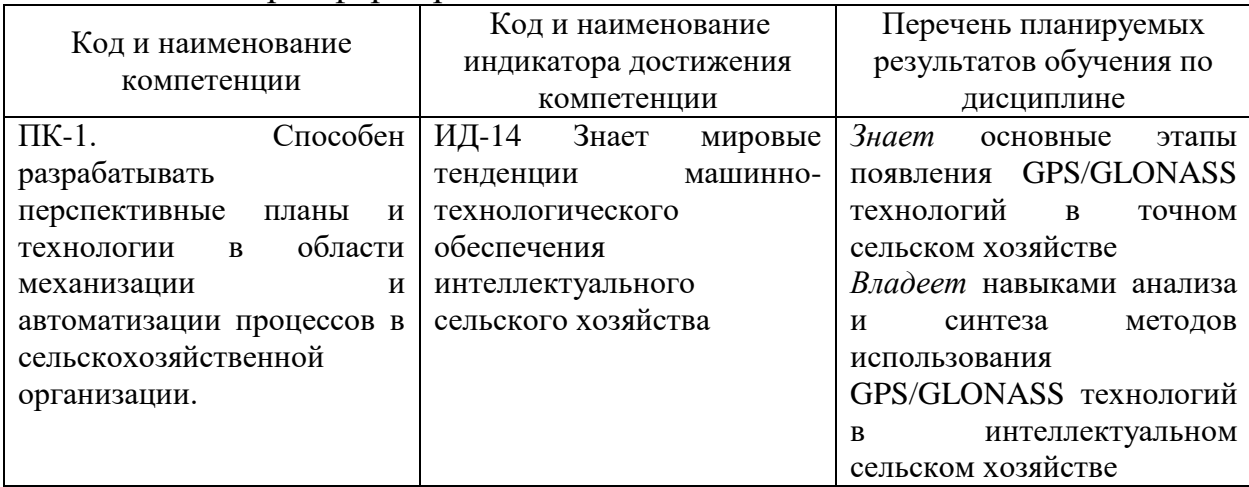

Карта формирования компетенций по дисциплине

# **4 СТРУКТУРА И СОДЕРЖАНИЕ ДИСЦИПЛИНЫ**

## 4.1 Объем дисциплины и виды учебной работы

Общая трудоемкость дисциплины составляет 1 зачетная единица 36 часов.

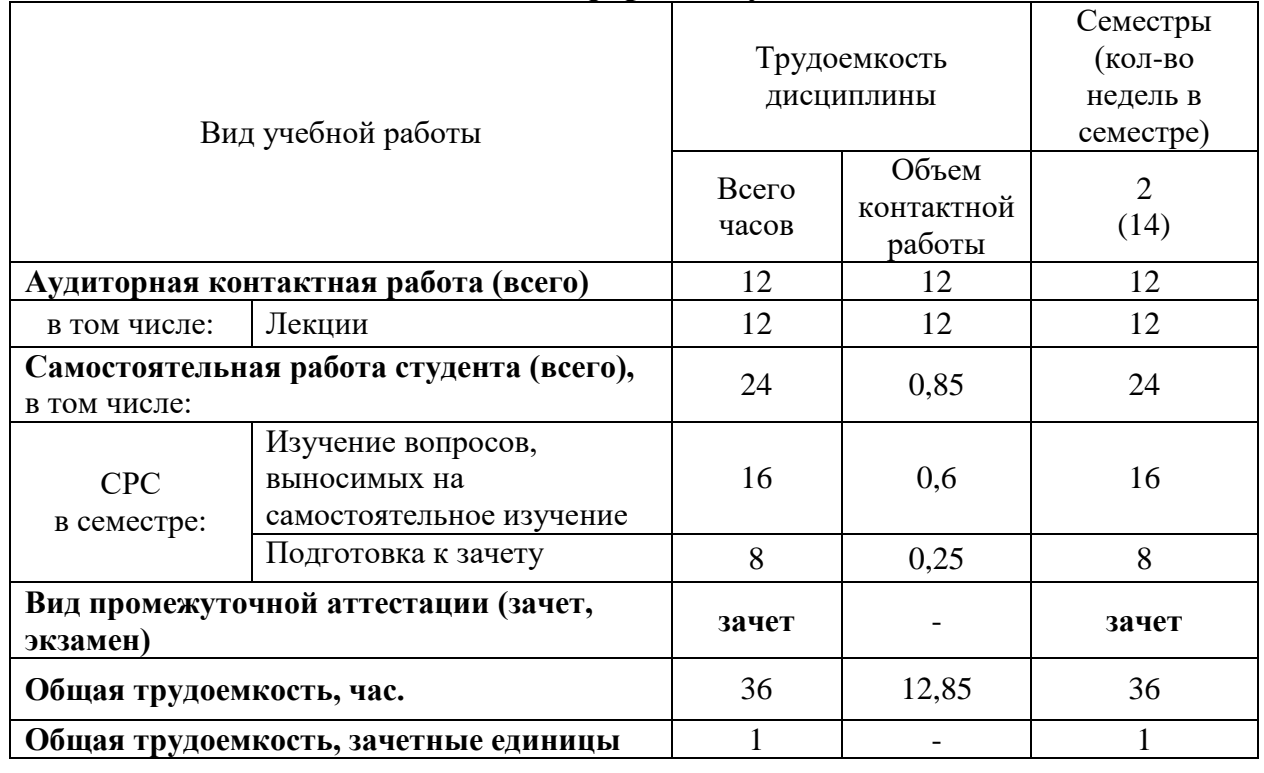

## **для очной формы обучения**

#### **для заочной формы обучения**

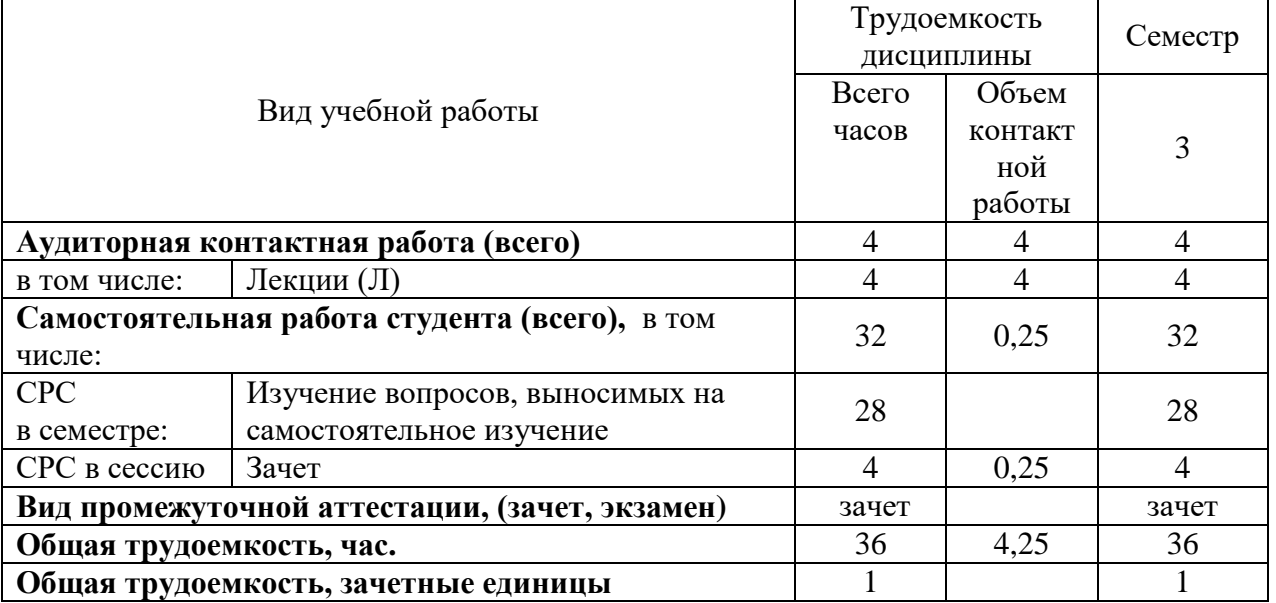

## 4.2 Тематический план лекционных занятий

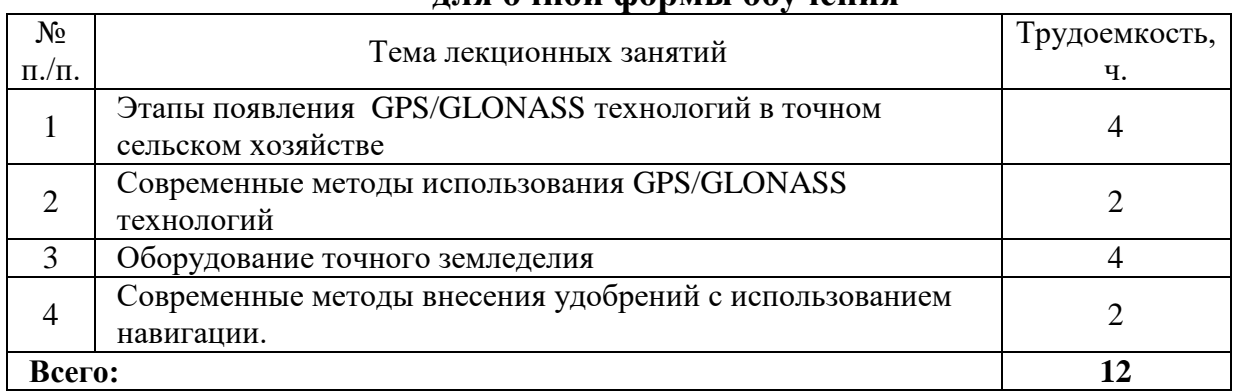

## **для очной формы обучения**

## **для заочной формы обучения**

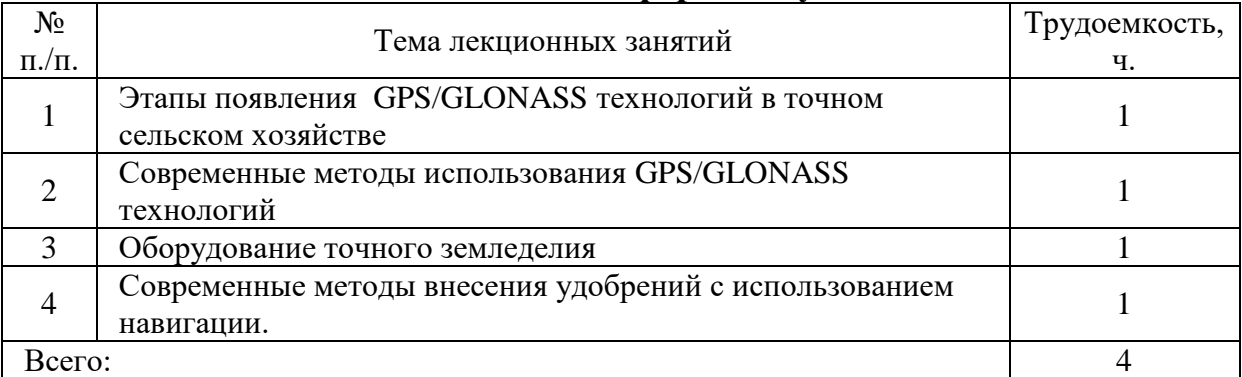

## 4.3 Тематический план практических занятий

*Данный вид работы не предусмотрен учебным планом*

#### 4.4 Тематический план лабораторных работ

*Данный вид работы не предусмотрен учебным планом*

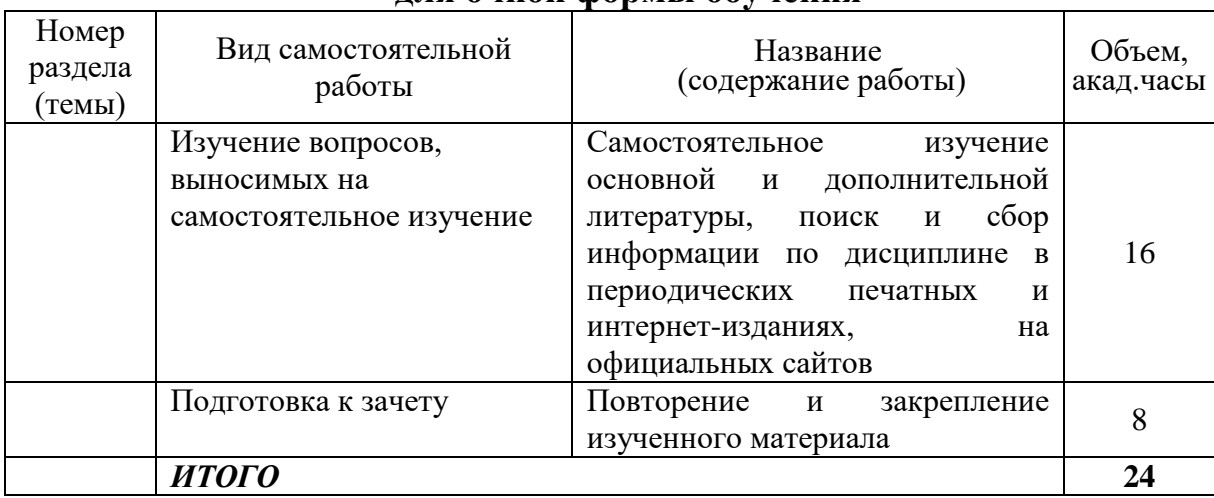

### 4.5 Самостоятельная работа

#### **для очной формы обучения**

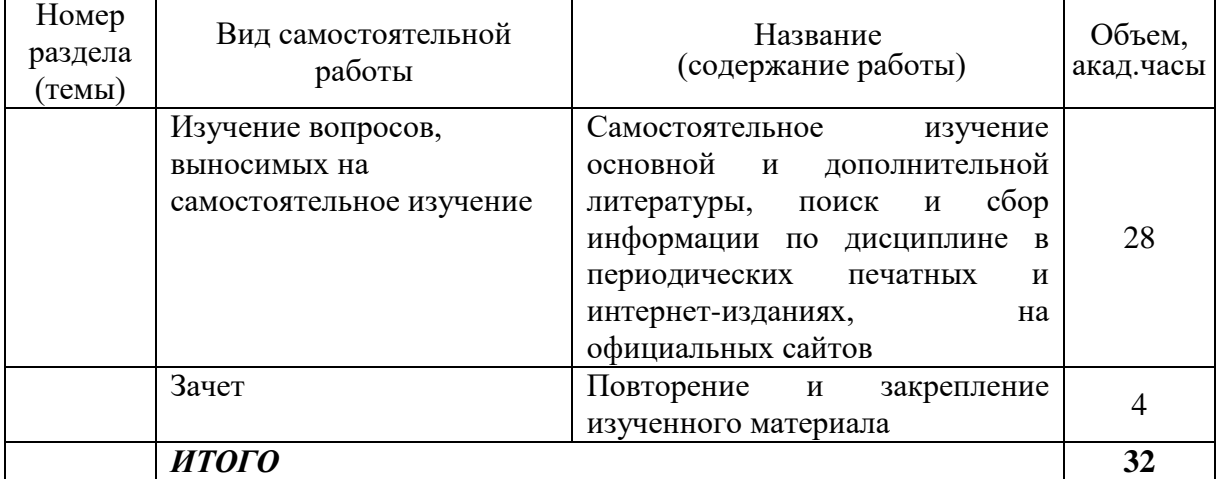

#### **для заочной формы обучения**

## **5 МЕТОДИЧЕСКИЕ РЕКОМЕНДАЦИИ ПО ИЗУЧЕНИЮ ДИСЦИПЛИНЫ**

#### **5.1 Рекомендации по использованию материалов рабочей программы дисциплины**

Работу с настоящим учебно-методическим комплексом следует начать с ознакомления с рабочей программой дисциплины, где особое внимание следует обратить на вопросы, вынесенные для самостоятельного изучения.

#### **5.2 Пожелания к изучению отдельных тем курса**

#### **5.3 Рекомендации по работе с литературой**

Основным литературным источником по данной дисциплине являются:

1.Бессонов, А.А. Спутниковые навигационные системы [Текст] : учебное пособие / А.А. Бессонов, В.Я. Мамаев. – СПб. : ГУАП, 2006. – 36 с. <http://window.edu.ru/resource/965/44965>

2. Завражнов, А. И. Практикум по точному земледелию [Электронный ресурс]: учебное пособие / А. И. Завражнов, М. М. Константинов, А. П. Ловчиков [и др.]. – М.: Лань, 2015. – 224 с. – Режим доступа: [http://e.lanbook.com/books/element.php?pl1\\_id=65047.](http://e.lanbook.com/books/element.php?pl1_id=65047)

3. Е.В. Труфляк Точное сельское хозяйство: учебник для вузов [Электронный ресурс]: Труфляк, Е.В., Курченко, Н.Ю. [и др.].– Электрон. дан. — Санкт-Петербург : Лань,2020512с.— Режим доступа:https://e.lanbook.com/book/147117— Загл. с экрана.

Учебное пособие предназначено для студентов инженерных факультетов сельскохозяйственных вузов. В нем изложены основные сведения по принципам и оборудованию по точному земледелию.

#### **5.4. Советы по подготовке к зачету**

При подготовке к зачету, рекомендуется заблаговременно изучить и законспектировать вопросы, вынесенные на самостоятельную подготовку.

Для того чтобы избежать трудностей при ответах по вопросам рекомендуем при подготовке к зачету более внимательно изучить разделы с использованием основной и дополнительной литературы, конспектов лекций, конспектов практических работ, ресурсов Интернет

# **6 ОСНОВНАЯ, ДОПОЛНИТЕЛЬНАЯ ЛИТЕРАТУРА, ПРОГРАММНОЕ ОБЕСПЕЧЕНИЕ И РЕСУРСЫ ИНФОРМАЦИОННО-ТЕЛЕКОММУНИКАЦИОННОЙ СЕТИ «ИНТЕРНЕТ»:**

6.1 Основная литература:

6.1.1.Бессонов, А.А. Спутниковые навигационные системы [Текст] : учебное пособие / А.А. Бессонов, В.Я. Мамаев. – СПб. : ГУАП, 2006. – 36 с. <http://window.edu.ru/resource/965/44965>

6.1.2. Завражнов, А. И. Практикум по точному земледелию [Текст]: учебное пособие / А. И. Завражнов, М. М. Константинов, А. П. Ловчиков [и др.]. – М.: Лань, 2015. – 224 с. – Режим доступа: [http://e.lanbook.com/books/element.php?pl1\\_id=65047.](http://e.lanbook.com/books/element.php?pl1_id=65047)

6.1.3 Е.В. Труфляк Точное сельское хозяйство: учебник для вузов [Электронный ресурс]: Труфляк, Е.В., Курченко, Н.Ю. [и др.].– Электрон. дан. — Санкт-Петербург : Лань, 2020512с. – Режим доступа:https://e.lanbook.com/book/147117— Загл. с экрана.

6.2 Дополнительная литература:

6.2.1. Труфляк, Е.В. Точное земледелие [Электронный ресурс] : учебное пособие / Е.В. Труфляк, Е.И. Трубилин. — Электрон. дан. — Санкт-Петербург : Лань, 2017. — 376 с. Режим доступа: <https://e.lanbook.com/book/91280>

6.2.2 Е.В. Труфляк Точное сельское хозяйство: учебник для вузов [Электронный ресурс]: Труфляк, Е.В., Курченко, Н.Ю. [и др.].– Электрон. дан. — Санкт-Петербург : Лань, 2020512с. – Режим доступа:https://e.lanbook.com/book/147117— Загл. с экрана.

6.2.3. Е.В. Труфляк Точное сельское хозяйство: учебник для вузов [Электронный ресурс]: Труфляк, Е.В., Курченко, Н.Ю. [и др.].– Электрон. дан. — Санкт-Петербург : Лань,2020512с.— Режим доступа:https://e.lanbook.com/book/147117— Загл. с экрана.

6.2.4. Е.В. Труфляк Точное сельское хозяйство: учебник для вузов [Электронный ресурс]: Труфляк, Е.В., Курченко, Н.Ю. [и др.].– Электрон. дан. — Санкт-Петербург : Лань,2021512с.— Режим доступа:https://e.lanbook.com/book/147117— Загл. с экрана.

6.2.5. Труфляк, Е.В. Техническое обеспечение точного земледелия [Электронный ресурс] : учебное пособие / Е.В. Труфляк, Е.И. Трубилин. —

Электрон. дан. — Санкт-Петербург : Лань, 2023. — 172 с. — Режим доступа: <https://e.lanbook.com/book/282665#1-> — Загл. с экрана.

6.3 Программное обеспечение*:*

6.3.1 Windows 7 Professional with SP1, тип лицензии ACADEMIC;

6.3.2 Microsoft Windows SL 8.1 RU AE OLP NL;

- 6.3.3 Microsoft Office Standard 2010;
- 6.3.4 Microsoft Office стандартный 2013;
- 6.3.5 Kaspersky Endpoint Security для бизнеса Стандартный Russian Edition;
- 6.3.6 ABBY FineReader 7.0 Professional Edition;
- 6.3.7 WinRAR3.2 Standard License educational.

6.4 Перечень информационно-справочных систем и профессиональных баз данных:

6.4.1 ВикипедиЯ свободная энциклопедия [Электронный ресурс] – Режим доступа:<https://ru.wikipedia.org/> – Загл. с экрана.

6.4.2 ЕДИНОЕ ОКНО Доступа к информационным ресурсам [Электронный ресурс] – Режим доступа:<http://window.edu.ru/>– Загл. с экрана.

6.4.3 Электронно-библиотечная система Руконт [Электронный ресурс] – Режим доступа:<http://rucont.ru/catalog> – Загл. с экрана.

6.4.4 Электронно-библиотечная система "AgriLib" [Электронный ресурс] – Режим доступа:<http://ebs.rgazu.ru/> – Загл. с экрана.

6.4.5 Официальный интернет-портал правовой информации [Электронный ресурс] – Режим доступа:<http://pravo.gov.ru/> – Загл. с экрана.

6.4.6 Справочная правовая система «Консультант Плюс» [Электронный ресурс] – Режим доступа:<http://сonsultant.ru/> – Загл. с экрана.

6.4.7 РОССТАНДАРТ Федеральное агентство по техническому регулированию и метрологии [Электронный ресурс] – Режим доступа: – <https://www.gost.ru/portal/gost/> – Загл. с экрана.

## **7 МАТЕРИАЛЬНО-ТЕХНИЧЕСКОЕ ОБЕСПЕЧЕНИЕ ДИСЦИПЛИНЫ**

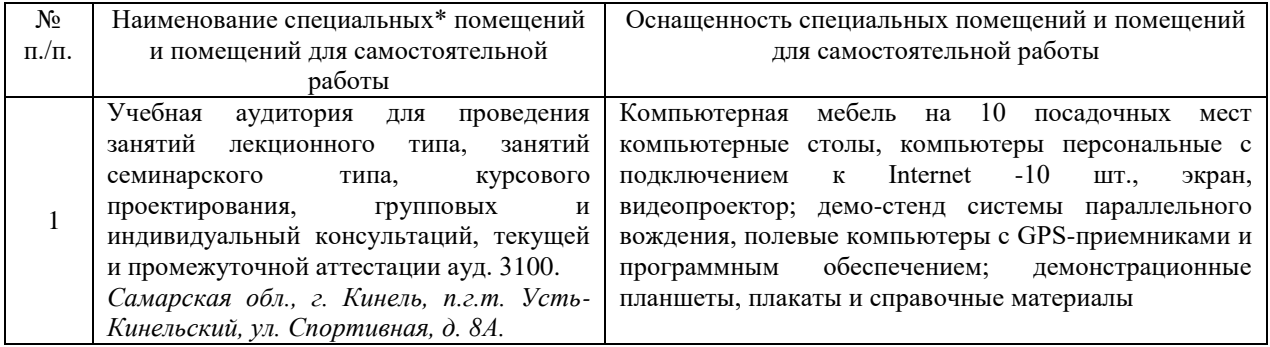

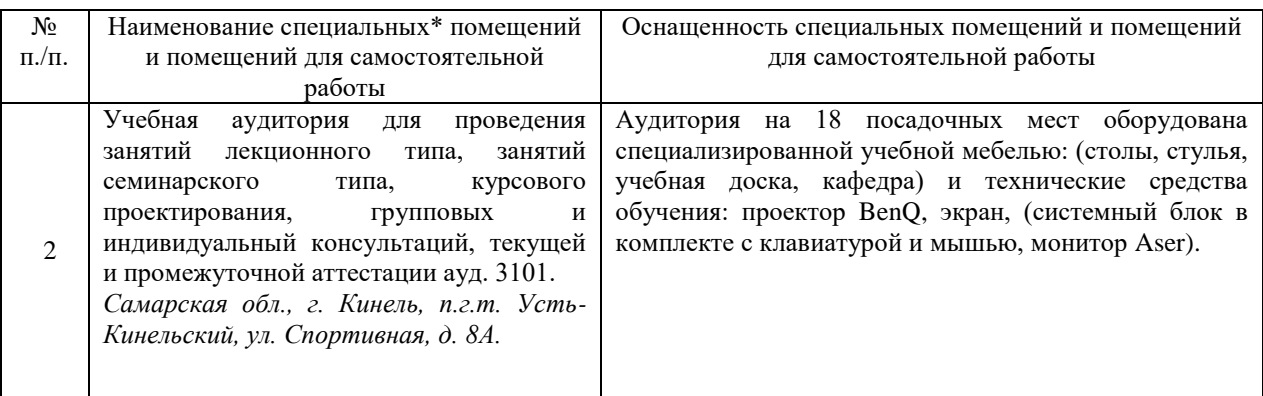

## **8 ФОНД ОЦЕНОЧНЫХ СРЕДСТВ ДЛЯ ПРОВЕДЕНИЯ ТЕКУЩЕЙ И ПРОМЕЖУТОЧНОЙ АТТЕСТАЦИИ**

#### **8.1 Виды и формы контроля по дисциплине**

Контроль уровня усвоенных знаний, освоенных умений и приобретенных навыков (владений) осуществляется в рамках текущего и промежуточного контроля в соответствии с Положением о текущем контроле и промежуточной аттестации обучающихся.

Текущий контроль освоения компетенций по дисциплине проводится при изучении теоретического материала, выполнении индивидуального задания. Текущему контролю подлежит посещаемость обучающимися аудиторных занятий и работа на занятиях.

Итоговой оценкой освоения дисциплинарных компетенций (результатов обучения по дисциплине является промежуточная аттестация в форме зачета, проводимого с учетом результатов текущего контроля.

**8.2 Типовые контрольные задания или иные материалы, необходимые для оценки результатов освоения образовательной программы в рамках учебной дисциплины**

#### *Оценочные средства для проведения текущей аттестации*

Практические задания не предусмотрены учебным планом.

#### *Оценочные средства для проведения промежуточной аттестации*

**Промежуточная аттестация** по итогам освоения дисциплины осуществляется в виде зачета.

#### *Перечень вопросов к зачету*

1. Навигационные системы – термины и определения, мировой опыт внедрения.

- 2. Точное земледелие как фактор развития навигации мировой опыт внедрения.
- 3. Причины, побудившие к переходу на использование навигационные системы.
- 4. Определение термина ГЛОНАСС, GPS.
- 5. Этапы применения навигационных систем.
- 6. Технологии и средства, обеспечивающие применение навигационных систем.
- 7. Распространение автомобильной навигации в мире.
- 8. Распространение навигационных систем в мире и Северной Америке.
- 9. Применение навигации на Украине.
- 10. Работы в сфере навигационного контроля в России.
- 11. Опыт разработки методов и применение навигационного контроля в Мордовского Государственного университета.
- 12. Опыт разработки методов и применение навигационного контроля в Агрофизический НИИ, г. С.-Петербург.
- 13. Опыт разработки методов и применение навигационного контроля в Сибирском физико-техническом институте аграрных проблем СО РАСХН.
- 14. Примеры использования элементов навигационного контроля в сельхозпредприятиях России.
- 15. Принцип работы глобального позиционирования.
- 16. Российская система (ГЛОНАС).
- 17. Американская система (GPS).
- 18. Оборудование, применяемое для глобального позиционирования.
- 19. Практическое применение систем параллельного вождения.
- 20. Обзор рынка систем параллельного вождения.
- 21. Подруливающее устройство AgGPS EZ-Steer.
- 22. Высокоточный GPS приемник AgGPS 500
- 23. Система Автопилот Trimble® AgGPS® Autopilot™.
- 24. Полевые компьютеры и контроллеры. Назначение.
- 25. Геоинформационные системы (ГИС), применяемые для наблюдения за автотранспортом.
- 26. Искусственные спутники земли, применяемые для геоинформационных технологий.
- 27. Примеры использования ГИС технологий.
- 28. NDVI карты. Применение.
- 29. Необходимость картирования дорог и городских улиц.
- 30. Принципы картирования дорог.
- 31. Программное обеспечение для навигационного контроля.
- 32. Развитие информационных систем и программного обеспечения в России.
- 33. Зарубежные информационные системы и програмное обеспечение.
- 34. Программа «SSTools» для обработки и анализа данных.
- 35. Собственный опыт использования GPS технологий ЗАО «Евротехника».
- 36. Программа SMS для обработки и анализа полевых данных.

#### 8.3. Критерии оценивания уровня сформированности компетенций

Оценка результатов обучения по дисциплине в форме уровня уметь, сформированности компонентов знать, владеть заявленных лисциплинарных компетенций проводится  $\pi$ o 2-x балльной шкапе оценивания путем выборочного контроля во время зачета.

|              | Шкала оценирания за тета                                         |
|--------------|------------------------------------------------------------------|
| Результат    | Критерии (дописать критерии в соответствии с компетенциями)      |
| зачета       |                                                                  |
| «зачтено»    | Ответ обучающегося на вопрос должен быть полным и развернутым,   |
|              | ни в коем случае не зачитываться дословно, содержать четкие      |
|              | формулировки всех определений, касающихся указанного вопроса,    |
|              | подтверждаться фактическими примерами. Такой ответ<br>должен     |
|              | продемонстрировать знание обучающимся материала<br>лекций,       |
|              | базового учебника и дополнительной литературы.                   |
| «не зачтено» | обучающегося на<br>Ответ<br>содержит<br>вопрос<br>неправильные   |
|              | формулировки основных определений, прямо относящихся к вопросу,  |
|              | или обучающийся вообще не может их дать, как и подтвердить свой  |
|              | ответ фактическими примерами. Такой ответ демонстрирует незнание |
|              | материала дисциплины.                                            |

Шкапа оненивания зачета

#### 8.4 Методические материалы, определяющие процедуры оценивания знаний, умений, навыков деятельности, опыта  $\mathbf{M}$ характеризующих этапы формирования компетенций

Опенка знаний. умений, навыков, характеризующая этапы формирования компетенций по дисциплине «Использование GPS/GLONASS технологий агроинженерии» проводится  $\phi$ opme текущей  $\mathbf{B}$  $\overline{R}$  $\mathbf{V}$ промежуточной аттестации.

Контроль текущей успеваемости обучающихся - текущая аттестация проводится в ходе семестра с целью определения уровня усвоения обучающимися знаний; формирования у них умений  $\mathbf{M}$ навыков; своевременного выявления преподавателем недостатков в подготовке обучающихся и принятия необходимых мер по ее корректировке; совершенствованию методики обучения; организации учебной работы и оказания обучающимся индивидуальной помощи.

К контролю текущей успеваемости относятся проверка знаний, умений и навыков обучающихся:

• по результатам проверки качества конспектов лекций и иных материалов;

Контроль за выполнением обучающимися каждого вида работ может осуществляться поэтапно и служит основанием для предварительной аттестации по дисциплине.

Промежуточная аттестация по дисциплине проводится с целью выявления соответствия уровня теоретических знаний, практических умений и навыков по дисциплине «Использование GPS/GLONASS технологий в агроинженерии» требованиям ФГОС ВО по направлению подготовки в форме зачета

Зачет проводится после завершения изучения дисциплины в объеме рабочей учебной программы. Форма проведения зачета определяется кафедрой (устный – по билетам, либо путем собеседования по вопросам; письменная работа, тестирование и др.). Оценка по результатам зачета – «зачтено», «не зачтено».

Каждая форма контроля по дисциплине включает в себя теоретические вопросы, позволяющие оценить уровень освоения обучающимися знаний.

Процедура оценивания компетенций обучающихся основана на следующих стандартах:

1. Периодичность проведения оценки (на каждом занятии).

2. Многоступенчатость: оценка (как преподавателем, так и обучающимися группы) и самооценка обучающегося, обсуждение результатов и комплекса мер по устранению недостатков.

3. Единство используемой технологии для всех обучающихся, выполнение условий сопоставимости результатов оценивания.

4. Соблюдение последовательности проведения оценки: предусмотрено, что развитие компетенций идет по возрастанию их уровней сложности, а оценочные средства на каждом этапе учитывают это возрастание.

Краткая характеристика процедуры реализации текущего и итогового контроля по дисциплине для оценки компетенций обучающихся представлена в таблице:

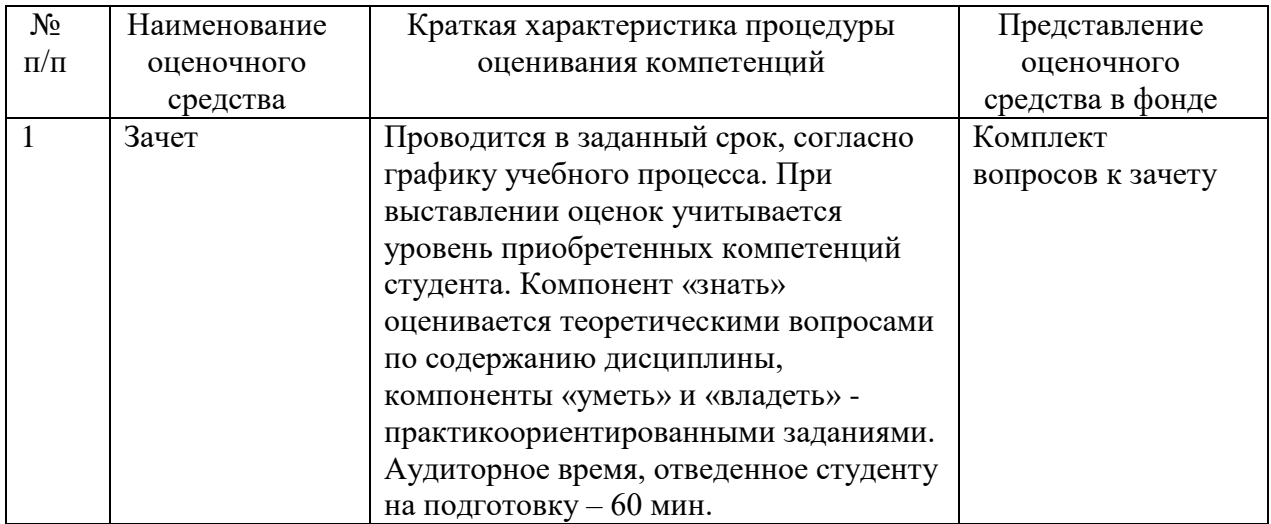

Рабочая федерального программа составлена на основании государственного образовательного стандарта высшего образования (ФГОС BO)

Рабочую программу разработал:

Доцент «Сельскохозяйственные машины и кафедры механизация животноводства»

канд. техн. наук, доцент Крючина Н.В.

 $\mathscr{L}$ 

Рассмотрена и одобрена на заседании кафедры «Сельскохозяйственные машины и механизация животноводства» «/6»  $\mu_{\text{out}}$  20 $\lambda$ 4 г., протокол № /0

Заведующий кафедрой канд. техн. наук, доцент С.В. Денисов

#### СОГЛАСОВАНО:

Председатель методической комиссии факультета канд. техн. наук, доцент Д.С. Сазонов

Руководитель ОПОП ВО канд. техн. наук, доцент Д.С. Сазонов

Руководитель ОПОП ВО канд. техн. наук, доцент О.С. Володько

Руководитель ОПОП ВО канд. техн. наук, доцент Т.С. Гриднева

И.о. начальника УМУ М.В. Борисова